2400 BPS Internal Modem (250-1037C) Settings Faxback Doc. # 5017

The switch on the back of your modem sets your modem to operate on either Com1 or Com2. If you do not have another serial device, such as a serial mouse or printer, in your computer, set the modem to Com1. Otherwise, set the modem to be different than the other serial device.

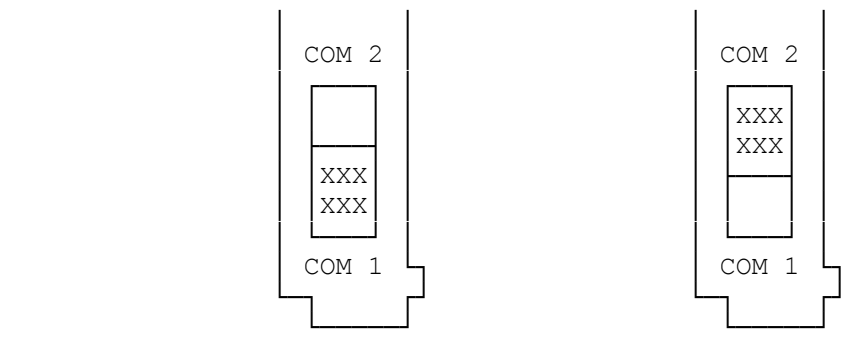

Com Port Settings

(smm 07/28/93)